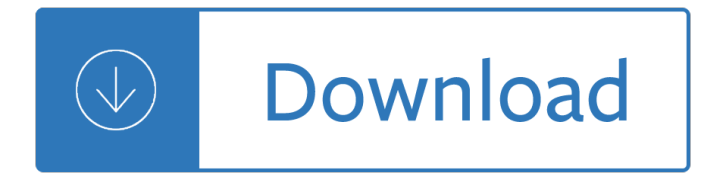

#### **eclipse guide pdf**

Eclipse 10. Launching Eclipse On the windows platform, if you extracted the contents of the zip file to c:, then you can start eclipse by using c:eclipseeclipse.exe When eclipse starts up for the first time it prompts you for the location of the workspace folder. All your data will be stored in the workspace folder.

## **About the Tutorial - tutorialspoint.com**

The Eclipse Foundation - home to a global community, the Eclipse IDE, Jakarta EE and over 350 open source projects, including runtimes, tools and frameworks.

# **Eclipse Documentation | The Eclipse Foundation**

Eclipse Twilight Book 3 Stephenie Meyer â,¬ To my husband, Pancho, Generated by ABC Amber LIT Converter, http://www.processtext.com/abclit.html

# **Eclipse - Kitabı KarandaÅŸla Oxuyanlar**

The TkECLiPSe Development Tools. TkECLiPSe is a graphical user interface to ECLiPSe. It is an alternative to the traditional textual line-based user interface, providing multiple windows, menus and buttons to assist the user in interacting with ECLiPSe. It consists of two major components: A graphical top-level.

#### **User Manual - ECLiPSe**

side of the Earth can view a lunar eclipse. If the moon passes through the penumbra of the Earth $\hat{a} \in \mathbb{N}$ s shadow, it will be slightly dimmer and redder. Penumbral eclipses are hard to detect. When the moon passes through the central part of the Earth's shadowâ€"the umbraâ€"it will dim to a dark red color.

#### Credit: S. Habbal, M. Druckm $\tilde{A}$ <sup>1</sup>/<sub>4</sub> ller and P. Aniol

The Eclipse System includes the Trial Insert, the Eclipse Insert and a Pump, as shown in Pictures 3, 4 & 5. In addition, the Eclipse System includes a Sizing Kit, which is only used by your healthcare provider during your fitting visit.

#### **Eclipse System Patient Guide**

Summary of Contents for SeQual Eclipse 5. Page 1: User Manual Eclipse with autoSat ® Personal Ambulatory Oxygen System (PAOS) User Manual... Page 2: User Controls & System Status Indicators User Controls & System Status Indicators Symbol Definition Symbol Definition FAA Approved Symbol: The U.S. Federal Aviation Read user manual before operation.

## **SEQUAL ECLIPSE 5 USER MANUAL Pdf Download.**

2 GETTING STARTED WITH ECLIPSE FOR JAVA. 1. Introduction . Eclipse. is a vast extendable set of tools for software development. Here we are interested in Eclipse's Integrated Development Environment (IDE) component for writing Java programs.

#### **Getting Started with Eclipse for Java**

Eclipse Tutorial. Eclipse is an integrated development environment (IDE) for Java and other programming languages like C, C++, PHP, and Ruby etc. Development environment provided by Eclipse includes the Eclipse Java development tools (JDT) for Java, Eclipse CDT for C/C++, and Eclipse PDT for PHP, among others. This tutorial will teach you how...

# **Eclipse Tutorial - Current Affairs 2018, Apache Commons**

Using Eclipse for Java Programming NOTE: Before using Eclipse for the first time, create a folder on your ... Then, from Eclipseâ€<sup>™</sup>s menu bar at the top of your desktop, select New > Class. (See next page for a picture.) (c) Type in the name of the class in the space provided (e.g.

# **Using Eclipse for Java Programming**

4 The flow of air or gas through an orifice can be determined by the formula Q =1658.5 x Ax C d h g where Q=flow, cfh A=area of the orifice, sq. in. (see Pages 57 & 58)

matlab - Cs lewis the allegory of love - Probability random processes and queueing theory 2nd edition reprint - Essentialsofmarketingresearchputtingresearchintopracticeebookkennetheclowkareneelainejames - Arthur loses his marbles a marc brown arthur chapter book - Waves of blood seventh 7th sea - [Franklingreaudiomp3vocabularybuilde](/emma_kindle_edition_ashley_merrick.pdf)[r19cdswith3861grewordsforhighgreverbalscore - Gateway b2](/nonlinear_distortion_in_wireless_systems_modeling_and_simulation_with_matlab.pdf) [workboo](/nonlinear_distortion_in_wireless_systems_modeling_and_simulation_with_matlab.pdf)[k answers all unit - Bitch godd](/cs_lewis_the_allegory_of_love.pdf)[ess notebook - Storage of cereal grains and their products - Advanced](/probability_random_processes_and_queueing_theory_2nd_edition_reprint.pdf) [p](/probability_random_processes_and_queueing_theory_2nd_edition_reprint.pdf)[etrophysics volume 3 solutions - 1000 questions answers business english - Toyota 2c turbo diesel](/essentialsofmarketingresearchputtingresearchintopracticeebookkennetheclowkareneelainejames.pdf) [engine](/arthur_loses_his_marbles_a_marc_brown_arthur_chapter_book.pdf) [manual - Vibration analysis solidworks tutorial - Psych](/arthur_loses_his_marbles_a_marc_brown_arthur_chapter_book.pdf)[smart 2nd edition mcgraw hill - The](/waves_of_blood_seventh_7th_sea.pdf) great monster hunt [- Diary of a journey across arabia - Whispered lies sherrilyn kenyon - Tiny talk 2a casse](/franklingreaudiomp3vocabularybuilder19cdswith3861grewordsforhighgreverbalscore.pdf)[tte american](/gateway_b2_workbook_answers_all_unit.pdf) english - [Easy japanese crossword p](/gateway_b2_workbook_answers_all_unit.pdf)[uzzles using roomaji - The](/bitch_goddess_notebook.pdf) [forbidden book of getting what you want - Pe](/storage_of_cereal_grains_and_their_products.pdf)[sticides](/advanced_petrophysics_volume_3_solutions.pdf) [analysis - 12th std chemistry class](/advanced_petrophysics_volume_3_solutions.pdf)[ic guide - If only he knew - Evinrudevro60hp](/1000_questions_answers_business_english.pdf) [- Surveillance detection the a](/toyota_2c_turbo_diesel_engine_manual.pdf)rt [of preven](/toyota_2c_turbo_diesel_engine_manual.pdf)[tion - Dictionnaire francais cri dialecte](/vibration_analysis_solidworks_tutorial.pdf) [quebecois - Trendingnow - Hustlers d](/psychsmart_2nd_edition_mcgraw_hill.pdf)[i](/tiny_talk_2a_cassette_american_english.pdf)[rtiest jokes - Non dirmi](/the_great_monster_hunt.pdf) [c](/the_great_monster_hunt.pdf)[he hai paura download free ebook](/diary_of_a_journey_across_arabia.pdf)[s about non dirmi che hai paura or](/whispered_lies_sherrilyn_kenyon.pdf) read online viewer search kindle and [ipa - Buildingpowerfulandrobustwebsiteswithdrupa](/easy_japanese_crossword_puzzles_using_roomaji.pdf)[l6buildyourownprofessionalblogforumportal - G](/the_forbidden_book_of_getting_what_you_want.pdf)[oldstein](/pesticides_analysis.pdf) [classical m](/pesticides_analysis.pdf)[echanics solutions chapter 2 - Pr](/12th_std_chemistry_classic_guide.pdf)[actical machinery](/if_only_he_knew.pdf) [management for p](/evinrudevro60hp.pdf)[rocess plants vol 1 improving](/surveillance_detection_the_art_of_prevention.pdf) [machinery relia](/surveillance_detection_the_art_of_prevention.pdf)[bility - Zaragoza aragon footprint focus guide](/dictionnaire_francais_cri_dialecte_quebecois.pdf) [- Dr bidhan ch](/trendingnow.pdf)[andra roy -](/non_dirmi_che_hai_paura_download_free_ebooks_about_non_dirmi_che_hai_paura_or_read_online_viewer_search_kindle_and_ipa.pdf)  [Bedi](/non_dirmi_che_hai_paura_download_free_ebooks_about_non_dirmi_che_hai_paura_or_read_online_viewer_search_kindle_and_ipa.pdf)[enungsanleitungautoradiovwrcd210rcd215 -](/buildingpowerfulandrobustwebsiteswithdrupal6buildyourownprofessionalblogforumportal.pdf)